# **Erläuterungen zur App EG6Z**

Mit Hilfe der App EG6Z lässt sich untersuchen, wie ein Gebäude optimal gebaut und betrieben werden kann.

Alleiniger Energieträger zur Versorgung des Gebäudes sei elektrischer Strom. Im Winter wird das Gebäude mittels Warmwasser von einer (reversiblen) Luft-Wasser-Wärmepumpe (über Gebläsekonvektoren) beheizt. Im Sommer wird das Gebäude mittels Kaltwasser von der Wärmepumpe (über Gebläsekonvektoren) gekühlt. Das Gebäude wird kontrolliert dezentral belüftet. Das Trink-Warmwasser kommt aus Elektro-Durchlauferhitzern.

Für einen vorzugebenden Zeitraum (1 Tag bis 2400 Tage) simuliert die App das Verhalten eines Gebäudes bezüglich Temperatur und Feuchte mit bis zu 6 Zonen. Dazu werden Wetterdaten von 2017 bis 2023 für Hamburg, Potsdam, Trier und München genutzt [2].

## 1. Start

Die Web-App EG6Z wird in einem beliebigen Browser mit dem Laden von

#### [gebsi-4b82f.web.app](https://gebsi-4b82f.web.app/)

aufgerufen. Das Display sollte mindestens 800 Pixel breit sein. Javascript muss aktiviert sein. Die App nutzt Dienste von Firebase [1].

## 2. Eingeben

Nach dem Laden wird aus dem lokalen Speicher des genutzten Browsers das Objekt "EG6Z\_Eingaben" in den Sitzungsspeicher als Objekt "g6\_eingaben" übertragen. Sollte das Objekt nicht im lokalen Speicher vorhanden sein, wird ein Default verwendet.

Nach dem Laden erscheinen die Werte in den Textfeldern, die in dem Objekt "g6\_eingaben" gespeichert sind.

In die Textfelder können mittels Tastatur neue Werte eingetippt werden. Durch Betätigung des Buttons "Eingaben übernehmen" wird der Sitzungsspeicher aktualisiert.

Nach Betätigen des Buttons "Eingaben in lokalen Speicher schreiben" werden alle im Sitzungsspeicher gespeicherten Werte dauerhaft lokal gespeichert. Durch Betätigen des Buttons "Daten im lokalen Speicher löschen" werden alle lokal gespeicherten Eingabewerte gelöscht.

Für die Eingaben in Textfelder gelten die allgemeinen Regeln üblicher Textbearbeitungs- und Tabellenkalkulationsprogramme. Dezimalzahlen müssen in angloamerikanischer Manier mit Dezimalpunkt geschrieben werden. (In diesen Erläuterungen wird die gleiche Schreibweise verwendet.)

#### 2.1 Allgemeine Angaben zum Gebäude

Die dem (zuvor genauer bezeichneten) Gebäude nächstgelegene Wetterstation wird (in der Selectbox) gewählt.

Für die Berechnung des aktuellen Strompreises werden Angaben in den Textfeldern zum Stromtarif erwartet.

Für Heizung bzw. Kühlung des Gebäudes sind Luft-Wasser-Wärmepumpen vom Typ Wolf CHA-16/20-400V-M2 CS-e9-C2 vorgesehen [3], ihre Anzahl ist zu wählen. Weiter ist das Volumen des zugehörigen Wasserspeichers vorzugeben. Ferner wird festgelegt in welchem Zeitraum (in Tagen ab Neujahr des laufenden Jahres) die Wärmepumpen im Sommerbetrieb laufen sollen.

### 2.2 Angaben zum Baukörper

Es werden Daten zu Bodenplatte, Außen- und Innenwänden und Dach benötigt: anliegende Zonen, Fläche, U-Wert und Dicke. Die Fläche dieser Körperteile soll aus Außenmaßen berechnet werden.

Fenster werden entsprechend ihrer Zone und ihrer Ausrichtung zu Gruppen zusammengefasst. Die Fläche der Fenster ist deren Bruttofläche (d.h. einschließlich Rahmen). Azimut und Zenitwinkel sind als Koordinaten der Normale auf der äußeren Oberfläche des Fensters anzugeben. Der U-Wert ist auf die Bruttofläche bezogen. Der g-Wert (zwischen 0 und 1) ist der Gesamtenergiedurchlassgrad bei senkrechter Sonneneinstrahlung auf das Fenster bezogen auf die Bruttofläche des Fensters. Sollten Fenster mit dimmbarem Sonnenschutzglas (SageGlass Climatop Classic 42.1EC-12-4-12-4 [4]) ausgerüstet sein, ist für deren U- und g-Werte das Kürzel EC einzuschreiben.

#### 2.3 Angaben zu Zonen und deren Gebäudetechnik

Die Zone wird mittels Button gewählt. Die Größe des umbauten Raumes der Zone muss eingetragen sein.

- Die für die Zone installierte Gebäudetechnik ist anzugeben:
	- Zahl der Gebläsekonvektoren Swegon AirBlue GK-VB 043 mit Elektroheizregister [7]
	- Zahl der Lüftungsgeräte AIRFLOW Duplex Vent 500 mit elektrischem Vorheizregister [5]
	- Zahl der Luftbefeuchter HygroMatik MiniSteam E MSE10 [6]
- (auch die Zahl 0 wird jeweils akzeptiert).

Zur Trinkwarmwasserbereitung werden Durchlauferhitzer CLAGE DCX 13 Next an jeder Zapfstelle für Warmwasser [18] installiert.

#### 2.4 Angaben zur Nutzung der Zonen

Die Zone wird dazu mittels Button gewählt. Verschiedene Arten der Nutzung werden durch (bis zu 6) Nutzungsprofile definiert:

- Kennung des Profils (A … F)
- Zahl der Erwachsenen, die sich in der Zone durchschnittlich aufhalten
- durchschnittliche Betätigung dieser Erwachsenen (in met)
- Sollwerte für die Lufttemperatur (°C)
- durchschnittlicher Warmwasserverbrauch (in l/min)
- Wärmeabgabe (in kW) von Geräten
- (nächtliche) Beleuchtung (in kW) .

Mit dem metabolischen Äquivalent (met) wird der Energieverbrauch verschiedener Aktivitäten verglichen [8,9]. Er wäre beispielsweise bei ruhigem Liegen 1.0, bei leichter Arbeit in Büro bzw. Schule 2.0, bei leichter körperlicher Arbeit (hauswirtschaftliche Tätigkeiten, Gymnastik) 3.4 und bei schwerer körperlicher Arbeit (handwerkliche Tätigkeiten, Ballspielen) 5.7 met. Als nächtliche Beleuchtung gilt die, die fehlendes Tageslicht ersetzt. Müssen bestimmte Beleuchtungskörper auch bei Tageslicht eingeschaltet sein, ist die von ihnen verbrauchte Energiemenge der Wärme von Geräten zuzuschlagen. In den Plan der Nutzung ist das zutreffende Profil einzutragen.

#### 2.5 Wetterdaten

Die App EG6Z nutzt Wetterdaten folgender Stationen des Deutschen Wetterdienstes [2]:

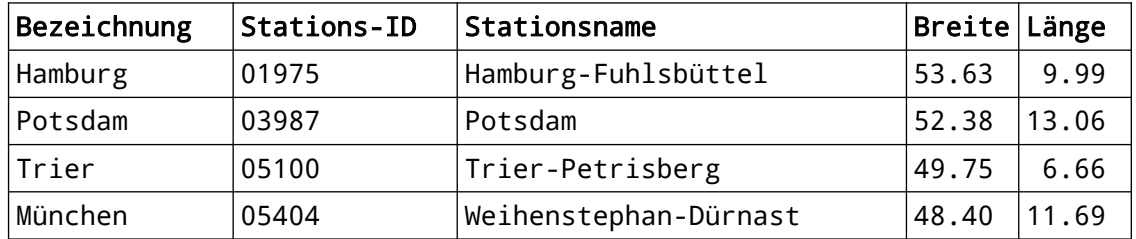

Folgende Dateien lieferten Daten

- stundenwerte TU {ID} akt.zip
	- stundenwerte ST {ID} row.zip .

Diese Dateien wurden mit Hilfe des eigens hierzu geschriebenen Java-Programms GBSMWD für den Zeitraum 2017-03-02 bis 2023-09-30 ausgewertet. Dieses Programm hat die Werte für

- Lufttemperatur in 2m Höhe
- relative Luftfeuchte in 2m Höhe
- Stundensumme der diffusen solaren Strahlung
- Stundensumme der Globalstrahlung
- Zenitwinkel der Sonne

herausgezogen, auf Plausibilität geprüft und in das Javascript-Object hwd{ID} eingefügt. In diesem Object sind die obigen Werte mit dem zugehörigem Datum (yyyymmddhh) verknüpft. Das Object hwd{ID} wurde dann in die zur App gehörende Datei gswd{ID}.js integriert.

## 3. Vorbereiten der Simulation

Wird der Button "simuliere" geklickt, beginnt die Vorbereitung der Simulation.

Die App EG6Z arbeitet intern mit UTC (Weltzeit). Die Eingaben für Anfang und Ende der Simulation werden in Millisekunden nach 1970-01-01 00:00:00 UTC umgerechnet. Sie müssen innerhalb der Zeitspanne der Wetterdaten liegen. Für die Simulation wird auf die Eingabedaten im Sitzungsspeicher zugegriffen. Anfangswerte für einige Variable werden gesetzt. Das Tagesmittel des Strompreises wird berechnet.

```
In der App sind Hilfsprogramme enthalten:
Nach Magnus gilt für den Dampfdruck pw (in Pa) von Wasser in Abhängigkeit von
der Temperatur t (zwischen -45°C und +60°C) näherungsweise
     pw = vapor pressure(t) = 611.2*exp(17.62*t/(243.12 + t)) .
Daraus folgt für den Taupunkt
     tau = dew point(pw) = 243.12*(ln(pw)/611.2)/(17.62 - (ln(pw)/611.2)) .
Die Enthalpie i eines Wasserdampf-Luft-Gemisches (in kWh/(kmol*K)) errechnet 
sich näherungsweise aus
      i = enthalpy(p, pw, t) = 12.513 * mw + cv * t,
worin mw = pw / pcv = 0.00933 * mw + 0.00809 *(1 - mw)
     p Druck im Gemisch (normal 101325 Pa),
     pw Wasserdampf-Partialdruck .
Die Temperatur ergibt sich umgekehrt aus der Enthalpie i :
     t = trenthalpy(p, pw, i).
```
Die Berechnung der instationären Temperaturfelder in Bodenplatte, Außen- und Innenwänden und Dach werden vorbereitet:

Die Wärmeübergangskoeffizienten für die Oberflächen eines jeden Baukörperteils werden vereinfachend als konstant behandelt [17] und der jeweils angrenzenden Zone zugeordnet, und zwar zu Zone 0 (Umgebungsluft) und Zone 9 (Erdreich)  $\alpha = 25 \text{ W/(m²K)}$ , zu den anderen Zonen  $\alpha = 7.7 \text{ W/(m²K)}$ .

Der Wert wabe für eine Wand ist definiert als 2\*Dicke/(Wärmeleitfähigkeit) und ergibt sich aus

 $2/(1/u - 1/a_i - 1/a_a)$ , worin u den U-Wert der Wand αi , αa den inneren bzw. äußeren Wärmeübergangskoeffizienten bezeichnen. Der Wert waga für eine Wand (Schmidtzahl) ist definiert als

2\*(Temperaturleitfähigkeit)\*(Zeitschritt)/(Dicke)<sup>2</sup>.

Er wird für vereinfachend für alle Wände mit einer Temperaturleitfähigkeit von 0.0019 m²/h errechnet. Dazu wurden u.a. folgende Materialdaten berücksichtigt:

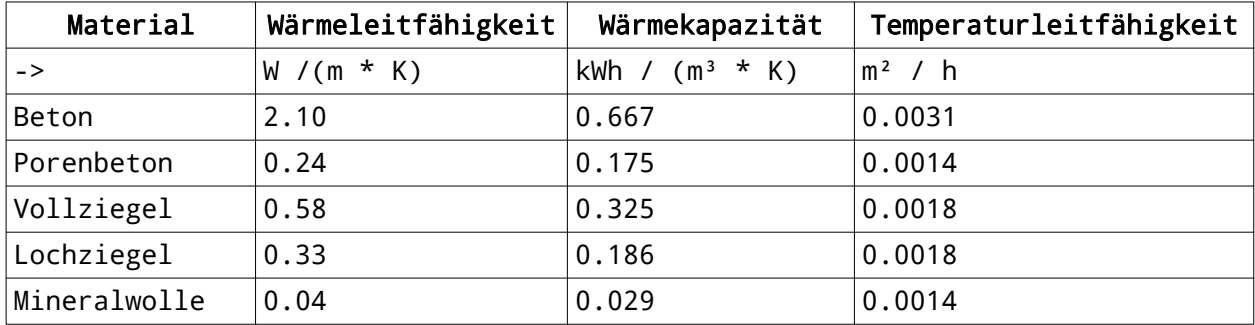

## 4. Ausführen der Simulation

Sind die Vorbereitungen für die Simulation abgeschlossen, wird sofort die Simulation ausgeführt.

Die aktuelle (virtuelle) Zeit schreitet mit jedem Simulationsschritt um Δz = 0.1 h = 6 Minuten = 360000 ms fort.

Zu Beginn einer jeden (virtuellen) Stunde werden folgende Daten ermittelt, die während der angebrochenen Stunde gelten:

- Wetterdaten
- Strahlung der Sonne
- **Strompreis**
- Nutzungssituation .

Bei jedem Simulationsschritt (d.h. nach jeweils 6 virtuellen Minuten) werden untersucht:

- Temperatur und Wasserdampf-Partialdruck in der Umgebungsluft
- solarer Wärmegewinn
- Transmissionsverluste
- Lüftung
- **Befeuchtung**
- Gebläsekonvektoren
- Wärmepumpen und Speicher
- Temperatur und Taupunkt der Luft in den Zonen
- Malus
- Verbräuche
- Daten für Schreiber (nur am letzten Tag).

Nach 10 Simulationsschritten wird zur nächsten (virtuellen) Stunde weiter geschaltet bis der Zeitabschnitt für die Simulation abgeschlossen ist.

#### 4.1 Wetter

Zu Beginn einer virtuellen Stunde wird die aktuelle Zeit (UTC-Datum) im Format yyyymmddhh ermittelt und damit ein zugehöriger String im Javascript-Ob-

ject hwd{ID} (abgelegt in gswd{ID}.js). Durch Splitten dieses Strings erhält man Werte für Temperatur tU und relative Feuchte der Umgebungsluft, diffuse solare Strahlung diffsol und Globalstrahlung globsol der Sonne in dieser Stunde.

Zu Beginn einer jeden virtuellen Stunde wird aus Temperatur und relativer Feuchte der Wasserdampf-Partialdruck in der Umgebung pwdU berechnet. Zwischenwerte für die Simulationsschritte werden linear interpoliert und der Taupunkt der Umgebungsluft wird bestimmt.

Es wird mittels der eingegebenen Tage für Beginn und Ende des Sommers geprüft, ob zur aktuellen Stunde die Gebäudetechnik im Sommerbetrieb arbeiten soll.

#### 4.2 Strahlung der Sonne und solarer Wärmegewinn

Der Zenitwinkel der Sonne zewis und ihr Azimut azims (Nord: 0°; Ost: 90°) werden nach [10] für die Mitte der angebrochenen Stunde und die nächstgelegene Wetterstation berechnet.

Die direkte Strahlung von der Sonne dirsol ist die Differenz zwischen Globalstrahlung globsol und diffuser solarer Strahlung diffsol. Die vom Wetterdienst veröffentlichten Stundenwerte für Solarstrahlung beziehen sich auf eine horizontale Fläche. Die App rechnet die direkte Strahlung auf die aktuelle Richtung der Sonne um (Lambertsches Kosinusgesetz [16]):

 dirsol = (globsol – diffsol)/cos(zewis) , falls zewis < 1.5 . Ist zewis > 1.5 (Sonne unterm Horizont), gelangt keine Sonnenstrahlung auf das Gebäude.

Für die vorgegebenen Gruppen der Fenster wird die auftreffende Strahlungsenergie berechnet. Es wird zunächst das innere Produkt ip der Vektoren Fensternormale (definiert durch deren Azimut azbt und Zenitwinkel zebt) und Sonnenstrahl zum Fenster (definiert durch Azimut azims und Zenitwinkel zewis der Sonne) berechnet:

 $ip = sin(zebt)*sin(zewis)*cos(azbt-azims) + cos(zebt)*cos(zewis)$ . Dieses ist der Kosinus des kleinsten Winkels zwischen den beiden Vektoren. Er gibt im Lambertschen Kosinusgesetz für Wärmestrahlung näherungsweise das Verhältnis der Energieübertragung bei schrägem Strahlungseinfall gegenüber senkrechtem an [16]. Falls das innere Produkt kleiner als cos(79°) = 0.19 ist, strahlt die Sonne auf das Fenster extrem seitlich bzw. von hinten, dann wird keine richtungsabhängige Energieübertragung angenommen (ip = 0). Die Energie der Sonnenstrahlung bezogen auf die Fläche der Fenster einer

Gruppe bt ergibt sich dann aus

 $\text{wSol}[\text{bt}] = \text{dirsol}^* \text{ip} + \text{diffsol}.$ 

Für die konventionellen Fenster wurde der g-Wert als Konstante gwert eingegeben.

Sollte eine Fenstergruppe mit dimmbarem Sonnenschutzglas (SageGlass Climatop Classic 42.1EC-12-4-12-4 [4]) ausgerüstet sein, soll gelten:

- Glasanteil eines Fensters 71%
- die Dimmung ist für alle Fenster einer Gruppe gleich
- liegt die Umgebungstemperatur unter 5°C oder die Energie der Sonnenstrahlung auf die Fenstergruppe wSol[bt] unter 40 W/m² wird die Gruppe nicht gedimmt, dim60 = 0.36 ist der Sollwert für die Dimmung
- liegt die Umgebungstemperatur über 5°C und die Energie der Sonnenstrahlung auf die Fenstergruppe zwischen 40 W/m² und 120 W/m², ist der Sollwert für die Dimmung dim60 = 0.09
- liegt die Umgebungstemperatur über 5°C und die Energie der Sonnenstrahlung auf die Fenstergruppe zwischen 120 W/m² und 200 W/m², ist der Sollwert für die Dimmung dim60 = 0.05
- liegt die Umgebungstemperatur über 5°C und die Energie der Sonnenstrahlung auf die Fenstergruppe über 200 W/m², ist der Sollwert für die Dimmung  $dim60 = 0.03$

```
• dim00 = dim60 aus der vorhergehenden Stunde
• in der aktuellen Stunde ist 
   gwert = 0.71*(1 - \omega)*dim00 + \omega*dim60).
   worin 
   \varphi = 0.00, 0.30, 0.55, 0.75, 0.90, 0.95, 0.97, 0.98, 0.99 oder 1.00
   für den betreffenden Zeitschritt von 6 Minuten gilt .
```
Die Sonnenenergie, die transparente Bauteile (Fenster) in eine Zone durchlassen, ist der solare Wärmegewinn der Zone. Er errechnet sich für jeden Simulationsschritt als Summe wsol[zone] des solaren Wärmegewinns der Fenstergruppen der Zone

solgewBt = gwert \*  $f1[bt]$  \* wSol[bt], worin gwert g-Wert der Fenster der Fenstergruppe bt,

fl[bt] Fläche der Fenster der Gruppe bt.

Die Summe der solaren Gewinne aller Zonen ist der solare Gewinn des Gebäudes wSog .

### 4.3 Nutzungssituation

Aus der aktuellen UTC-Zeit der Simulation werden die Uhrzeit nach MEZ bzw. MESZ und der Wochentag errechnet. Damit erhält man aus den Nutzungsplänen der Zonen zunächst das Nutzungsprofil und daraus ergeben sich aktuelle Werte für die Zonen für

- Zahl der Personen
- Aktivität der Personen (met)
- Wasserdampfmenge von Personen (kmol/h)
- Wärmeabgabe von Personen (kW)
- erforderliche Frischluft für Personen (kmol/h)
- unterer und oberer Sollwert für die Lufttemperatur (°C)
- Elektroenergieverbrauch für Warmwasserbereitung (kW)
- Elektroenergieverbrauch von Geräten (kW)
- Elektroenergieverbrauch durch Beleuchtung (kW) .

Nach [15] werden von jedem Erwachsenen etwa

- 0.0015 kmol/h/met an Wasserdampf (mit 27°C) an die Raumluft abgegeben
- 12765\*0.0015 W/met als (feuchte) Wärme an die Raumluft abgegeben
- 57 W/met als (trockene) Wärme an die Raumluft abgegeben
- 0,79 kmol/h/met an Frischluft benötigt.

Eine Person mit der Aktivität 1 met (ruhig liegend) benötigt also etwa 19 m<sup>3</sup>/h an Frischluft.

Der Elektroenergieverbrauch der Durchlauferhitzer errechnet sich einfach aus der Energie, die zum Aufheizen der Trinkwarmwassermenge von Erdreichtemperatur 10°C auf 42°C benötigt wird. Er wird über alle Zonen zu wTWW aufsummiert. Nur wenn der aktuelle Zenitwinkel der Sonne zewis > 1.57 (> 90° : Sonne unterm Horizont) beträgt, ist die nächtliche Beleuchtung eingeschaltet. Der interne Wärmegewinn wintern[zone] einer Zone summiert sich aus

- Elektroenergieverbrauch von Geräten
- Elektroenergieverbrauch durch Beleuchtung
- Wärmeabgabe von Personen .

Er wird über alle Zonen zu wInt aufsummiert.

Über die aktuelle Uhrzeit nach MEZ bzw. MESZ wird der Arbeitspreis für elektrischen Strom bestimmt.

#### 4.4 Transmission

Das Temperaturfeld jeder Wand wird vereinfacht gekennzeichnet durch

- t[0] Temperatur der äußeren Zone,
- t[1] Temperatur der äußeren Oberfläche der Wand,
- t[2] Temperatur in der Mitte der Wand (zwischengespeichert),
- t[3] Temperatur der inneren Oberfläche der Wand,
- t[4] Temperatur der inneren Zone .

```
Die Temperatur der Zone 0 ist die Temperatur der Umgebungsluft, die Tempera-
tur der Zone 9 (Erdreich) wird vereinfachend mit 10°C angesetzt. Die Tempera-
tur der anderen Zonen ist tG[zone].
Wärmebilanzen liefern einen Algorithmus für die schrittweise, näherungsweise 
Berechnung des Temperaturfeldes der Wand (analog zur Methode von Schmidt,
[16]) und damit für deren Transmissionsverlust:
      t[1] = (ala*t[0] + wabe*t[2])/(ala + wabe) und
      t[3] = (ali*t[4] + wabe*t[2])/(ali + wabe)worin
ala Wärmeübergangskoeffizient außen (äußere Zone an äußere Oberfläche),
ali Wärmeübergangskoeffizient innen (innere Zone an innere Oberfläche),
wabe Koeffizient (s. 3.), definiert als 2*Dicke/(Wärmeleitfähigkeit),
sowie 
     t[2] = t[2] + waga*(t[1] - 2*t[2] + t[3]) und
      qa = ala*(t[0] - t[1]) und
      qi = ali*(t[4] - t[3]),
worin
waga Schmidtzahl der Wand (s. 3.),
qa spezifischer Transmissionswärmeverlust nach außen,
qi spezifischer Transmissionswärmeverlust nach innen.
Die spezifischen Transmissionswärmeverluste werden mit der entsprechenden 
Wandfläche multipliziert, die so erhaltenen Transmissionverluste werden der 
äußeren bzw. inneren Zone zugeordnet und aufsummiert.
Für Fenster wird ein quasistationäres Temperaturfeld unterstellt.
Eingespeichert sind die U-Werte u der nicht dimmbaren Fenster; der U-Wert 
dimmbarer Fenster wird mit u = 0.86 W/(m²*K) angesetzt. Der spezifische 
Transmissionswärmeverlust eines Fensters ist
      q = u * (tG[zone] - tU).
Die spezifischen Transmissionswärmeverluste werden mit der entsprechenden 
Fensterfläche multipliziert, die so erhaltenen Transmissionverluste werden 
der Zone zugeordnet und aufsummiert.
Der Transmissionswärmeverlust einer Zone ist wtrans[zone], der Transmissions-
wärmeverlust des Gebäudes wTrgp ist die Summe der Verluste für die Zonen 1 
bis 6.
4.5 Lüften
Die Lüftung soll in jede Zone die erforderliche Frischluftmenge alp für die 
dort befindlichen Personen liefern (s. 4.3).
Die zLG Lüftungsgeräte AIRFLOW Duplex Vent 500 [5] in der Zone liefern mini-
mal je 100 m<sup>3</sup>/h = 4.2 kmol/h und maximal je 550 m<sup>3</sup>/h = 22.8 kmol/h Zuluft.
Die tatsächliche Zuluftmenge al der Zone muss erforderlichenfalls angepasst 
werden.
Der Lüftungsverlust der Zone ist also
      wLueft[zone] = al*(hAB - hZU),
worin
      hAB = i(101325,pwdG[zone],tG[zone]) Enthalpie der Abluft der Zone,
      hZU = i(101325,pwdU,tZU) Enthalpie der Zuluft der Zone.
Die Temperatur der Zuluft wird nach Wärmetausch der Außenluft mit der Abluft 
der Zone
      tZU = tU + \eta^*(tG[zone] - tU),
```
worin

η Temperatureffizienz .

Das Lüftungsgerät Vent 500 bringt näherungsweise:

 $\eta = 0.922 - 0.00513*$ sal, falls sal < 12 kmol/h, sonst

 $n = 0.908 - 0.00399*$ sal und

 $sal = al/zLG$ .

Liegt die Temperatur der Außenluft unter 0°C besteht die Gefahr, dass in der Abluft enthaltene Feuchtigkeit als Eis im Lüftungsgerät abgeschieden wird. In diesem Fall wird das Vorheizregister des Lüftungsgerätes eingeschaltet und

die Außenluft idealerweise auf 0°C vorgewärmt. Im Lüftungsgerät Vent 500 ist dessen Leistung auf 1.0 kW begrenzt. Die tatsächlich erbrachte Leistung für die Zone sei elVW. Die obige Berechnung des Lüftungsverlustes der Zone muss entsprechend korrigiert werden.

Der Verlust an Wasserdampf der Zone ist

 $flueft[zone] = al*(pwdG[zone] - pwdU)/(101325 Pa).$ 

Der Elektroenergieverbrauch der Lüftungsgeräte der Zone ist näherungsweise (für Vent 500)

```
elLG[zone] = zLG*(13 - 1.7*sal + 0.3*sal^2) kW/1000 + elVW.
```
Sollte die Temperatur tG[zone] mindestens 2 K über der Temperatur der Umgebungsluft tU liegen, kann die Lüftung erforderlichenfalls zur Kühlung beitragen, indem im Lüftungsgerät der Bypass geöffnet wird. Die Luftmenge dafür wird veranschlagt zu

alc = zvol[zone]\*rabt/(tG[zone] - tU)/ $\Delta z$ ,

worin

zvol[zone] umbauter Raum der Zone,

rabt = tG[zone] - tSollu[zone]/2 – tSollo[zone]/2 . Sollte alc > alp gelten, wäre alc die gewünschte Zuluftmenge.

#### 4.6 Befeuchten

Liegt der Taupunkt in einer Zone unter 4°C, halten sich aktuell Personen in der Zone auf und ist der Bypass der Lüftungsgeräte geschlossen, werden alle Luftbefeuchter in der Zone anzBF[zone] auf Volllast geschaltet. Dabei liefert jeder Befeuchter HygroMatik MiniSteam E MSE10 [6] 10 kg/h = 0.555 kmol/h Wasserdampf und verbraucht 7.5 kW. In die Zone wird damit die Dampfmenge

 $f$ Befeuchter[zone] =  $(0.555 \text{ kmol/h})*$ anzBF[zone]

eingebracht und die Strommenge

elBef[zone] =  $(7.5 \text{ kW})\times \text{anzBF}$ [zone]

verbraucht.

Steigt der Taupunkt in der Zone über 6°C, werden in der Zone alle Luftbefeuchter ausgeschaltet.

### 4.7 Gebläsekonvektoren

Durch jeden Konvektor GK-VB043 strömen in Stufe 1 (MIN), 2 (MED) oder 3 (MAX) 744 l/h Wasser und mum[s] = 16.2, 24.3 oder 30.3 kmol/h Umluft. Das Gebläse für die Umluft verbraucht 95 W. In Stufe 0 (AUS) strömt kein Wasser durch den Konvektor (2-Wege-Ventil im Rücklauf geschlossen), das Gebläse ist ausgeschaltet.

Im Heizbetrieb überträgt ein Gebläsekonvektor die Wärmemenge difen[s] = zlkh[s] \* (tP - tG[zone])

worin

```
difen[s] Enthalpiedifferenz der Umluft zwischen Ein- und Austritt
                in Stufe s = 0, 1, 2 oder 3,
     tP Temperatur im zentralen Wasserspeicher,
     zlkh[s] = 0.000, 0.113, 0.157 oder 0.184 kW/K Wärmdurchgangswider-
                stand beim Heizen in Stufe 0, 1, 2 oder 3.
Im Kühlbetrieb überträgt ein Gebläsekonvektor die sensible Wärmemenge
```

```
wsens[s] = zlkk[s] * (tG[zone] - tP),
```
worin

zlkk[s] = 0.000, 0.108, 0.149 oder 0.171 kW/K Wärmdurchgangswiderstand beim Kühlen in Stufe 0, 1, 2 oder 3.

Der Wärmdurchgangswiderstand der Gebläsekonvektoren wird aus Herstellerdaten errechnet [7,16], wobei im Kühlbetrieb idealisierend die Kondensation von Wasserdampf aus der Umluft ohne Widerstand erfolgen soll.

```
Die Austrittstemperatur der (gekühlten) Umluft ist folglich
```
 $\text{ta[s]} = \text{tG[zone]} - (123.6 \text{K*kmol/kWh}) * \text{wsens[s]} / \text{mum[s]}$ .

Die gegebenenfalls abgeschiedene Wassermenge ist je Gebläsekonvektor

```
f[s] = mm[s] * (pwdG[zone] - pS)/pU,
```
worin

mum[s] Menge der Umluft, pS  $= vp(ta[s])$ , falls  $vp(ta[s]) < pwdG[zone]$ , sonst  $pwdG[zone]$ , vp Sättigungsdruck von Wasser, pU Luftdruck (101325 Pa).

Die je Gebläsekonvektor aus der Zone abgeführte Wärmemenge ergibt sich aus difen[s] =  $mum[s]$  \* enthalpy(101325, pwdG[zone], tG[zone])

 $-$  (mum[s]  $-$  f[s])  $*$  enthalpy(101325, pS, ta[s])

 $-$  f[s]  $*$  (0.021 kWh/kmol/K)  $*$  ta[s].

Die zGK Gebläsekonvektoren einer Zone werden abhängig vom Bedarf der Zone geschaltet.

Die Wärmemenge Qv, die aktuell der Zone entzogen wird, ergibt sich aus

• Transmissionswärmeverlust

• plus Lüftungsverlust

• minus solarer Wärmegewinn

• minus Elektroenergieverbrauch von Geräten und Beleuchtung

• minus Wärmeabgabe von Personen

• minus Wärmemenge von Befeuchtern .

Die Regelabweichung rab bei der Regelung der Temperatur der Luft in der Zone wird definiert zu

 rab = tG[zone] – 0.3\*tSollu[zone] – 0.7\*tSollo[zone] im Sommer, sonst rab =  $tG[zone] - 0.7*tSollu[zone] - 0.3*tSollo[zone]$ .

Die Wärmemenge wrat zum Ausgleich der Verluste und zur 30%igen Beseitigung der Regelabweichung beläuft sich auf

 $wrat = Qv + 0.30*(0.00809 \text{ kWh/kmol/K})*zvol[zone])*rab/\Delta z$ .

Für den Fall, dass im Sommer wrat < 0 und (tG[zone] – tP) > 1 ermittelt die App nun für alle Schaltstufen, welche Wärmemenge difen[s] übertragen werden kann und welche Kondensatmenge f[s] dabei anfällt. Anschließend berechnet sie, wie viele Konvektoren in den Stufen 0, 1, 2 oder 3 arbeiten müssen, damit sie zusammen möglichst genau die Wärmemenge wrat übertragen und höchstens in einer Schaltstufe differieren.

Für den Fall, dass im Sommer wrat > 0 und alle Lüftungsgeräte in der Zone mit geschlossenem Bypass arbeiten, werden in anzeh[zone] Gebläsekonvektoren von zGK[zone] die Elektroheizregister (2 kW) eingeschaltet, die Umluftventilatoren in Stufe 3 geschaltet und der Wasserdurchfluss unterbrochen (und die restlichen Konvektoren ausgeschaltet). Dabei soll gelten

 $anzeh[zone] = Math, round(zGK[zone] * (tSollu[zone] + 1 - tG[zone])/2),$  $0 \leq$  anzeh[zone]  $\leq$  zGK[zone].

Für den Fall, dass außerhalb des Sommers wrat > 0 und (tP - tG[zone]) > 2 und alle Lüftungsgeräte in der Zone mit geschlossenem Bypass arbeiten, ermittelt die App für alle Schaltstufen, welche Wärmemenge difen[s] übertragen werden kann und berechnet, wie viele Konvektoren in den Stufen 0, 1, 2 oder 3 arbeiten müssen (analog zum Kühlbetrieb, s.o.).

Die von den Gebläsekonvektoren übertragene Wärme wGK[zone] (vorzeichenbehaftet), die von ihnen abgeschiedene Wassermenge fGK[zone] und die von ihnen verbrauchte Strommenge elGK[zone] erhält man aus der Zahl der in die jeweilige Stufe geschalteten Konvektoren multipliziert mit den zugehörigen Werten von difen[s], f[s] und 0 bzw. 95 W.

Die Summe von wGK[zone] über alle Zonen sei wgkzk. Von der im Gebäude übertragenen Wärme wird der laufende Mittelwert

mwgkhk = 0.9\*mwgkhk + 0.1\*wgkzk

berechnet.

Die Summe aller Wärmemengen, die einer Zone zugeführt werden, sei  $wGKs[zone] = wGK[zone] + elGK[zone] + (2.0 \text{ kW})*anzeh[zone]$ .

#### 4.8 Wärmepumpen und Speicher

```
Die eingesetzten zWP reversiblen Luft-Wasser-Wärmepumpen vom Typ Wolf CHA-
16/20-400V-M2 CS-e9-C2 [3] nutzen das Kältemittel R290. Sie arbeiten mit 
Spreizungsregelung, so dass die Temperaturen von Vor- und Rücklauf um 5 K 
differieren.
Die App verwendet Herstellerdaten für die (maximale und minimale) Kühl- bzw. 
Heizleistung und Leistungsaufnahme in Abhängigkeit von Umgebungslufttempera-
tur tU und Temperatur des Wassers im angeschlossenen Speicher tP. Zwischen 
ausgewählten Daten wird linear interpoliert.
Für den Kühlbetrieb im Sommer ((tU > 10) && (tU < 45)) wird der Sollwert für 
die Speichertemperatur tPsoll auf 15 °C gesetzt. Die Kühlleistung je Wärme-
pumpe soll erreichen
      wrak = -(1.1545 \text{ kWh/m}^3/\text{K})*volsp*(tPsoll - tP)/(2*\Delta z) + mwgkzk)/zWP,
worin
      volsp Volumen des Speichers .
Die Auslastung der Wärmepumpen ist definiert mit
      r = (wrak - wWPkmin)/(wWPkmax - wWPkmin)worin 
wWPkmax maximale Kühlleistung je Wärmepumpe (abhängig von tU und tP),
wWPkmin minimale Kühlleistung je Wärmepumpe (abhängig von tU und tP).
Ist r > 1, wird r = 1 gesetzt. Ist r > 0 werden die Drehzahlen aller
Wärmepumpen gleichmäßig so gesteuert, dass gilt
      wPk = \bar{x}WP^*((1-r) * wVPkmin + r * wVPkmax) und
      elWP = zwP * ((1-r) * pWPkmin + r * pWPkmax)worin
      wWPk Kühlleistung aller Wärmepumpen,
      pWPkmax maximale Leistungsaufnahme je Wärmepumpe (tU, tP),
      pWPkmin minimale Leistungsaufnahme je Wärmepumpe (tU, tP),
      elWP Leistungsaufnahme aller Wärmepumpen.
Ist r < 0 , arbeiten anzak Wärmepumpen mit minimaler Drehzahl und die 
restlichen sind ausgeschaltet. Es gilt
      anzak = Math.round(wrak/wWPkmin) , 0 \le anzak \le zWP ,
      wWPK = anzak * wWPkmin .
      elWP = anzak * pWPkmin .
Für den Heizbetrieb außerhalb des Sommers ((tU > -22) && (tU < 40)) wird der 
Sollwert für die Speichertemperatur tPsoll auf 35 °C gesetzt.
Unter gewissen Bedingungen (s.u.) kann Eis auf den Verdampfern abgelagert 
werden und die Heizleistung der Wärmepumpen mindern, d.h. den sog. Eisfaktor 
ef unter 1.00 drücken. Ist das der Fall, müssen die Wärmepumpen ab ef < 0.8 
aktiv abgetaut werden.
Sollten Wärmepumpen durch Kreislaufumkehr aktiv abgetaut werden, verbleiben 
nur anzfrei Wärmepumpen zum Heizen (sonst anzfrei = zWP). Falls anzfrei > 0, 
soll die Heizleistung je nicht abtauender Wärmepumpe
      wrah = (1.1545 \text{ kWh/m}^3/\text{K})*volsp*(tPsoll-tP)/(2*\Deltaz) + mwgkzk
              + (12.0 kW)*(zWP-anzfrei))/anzfrei
sein.
Die Auslastung der nicht abtauenden Wärmepumpen ist definiert mit
      r = (wrah - wWPhmin) / (wWPhmax - wWPhmin),
worin 
wWPhmax maximale Heizleistung je Wärmepumpe (abhängig von tU und tP),
wWPhmin minimale Heizleistung je Wärmepumpe (abhängig von tU und tP).
```
Ist  $r > 1$ , wird  $r = 1$  gesetzt. Ist  $r > 0$  werden die Drehzahlen aller nicht abtauenden Wärmepumpen gleichmäßig so gesteuert, dass gilt wWPh =  $anzfrei* mef*(-1-r)*wWPhmin + r*wWPhmax)$  und  $elWP = anzfrei * ((1-r) * pWPhmin + r * pWPhmax)$ , worin mef mittlerer Eisfaktor nicht abtauender Wärmepumpen, wWPh Heizleistung aller Wärmepumpen, pWPhmax maximale Leistungsaufnahme je Wärmepumpe (tU, tP), pWPhmin minimale Leistungsaufnahme je Wärmepumpe (tU, tP), Leistungsaufnahme aller Wärmepumpen. Ist r < 1, wird r = 0 gesetzt und es arbeiten anzah Wärmepumpen mit minimaler Drehzahl und die restlichen sind ausgeschaltet oder tauen ab. Es gilt anzah = Math.round(wrah/wWPhmin) ,  $0 \leq x$  anzah  $\leq x$  anzfrei , wWPh =  $anzah * mef * wWPkmin$ , elWP = anzah \* pWPhmin . Es wird überprüft, ob und wie stark die nicht abtauenden Wärmepumpen vereisen: Die Temperatur der Verdampfer-Oberfläche wird grob geschätzt zu tempVO =  $tU - (6.0*(1-r) + 10.0*r)$ . Wenn die aktuelle Temperatur der Verdampfer-Oberflächen unter 0°C und dem aktuellen Taupunkt der Umgebungsluft liegen, nimmt der Eisfaktor ef[i] schätzungsweise um (0.0004 /Pa/h)\*(pwdU - vp(tempVO))\*Δz ab. Wenn die aktuelle Temperatur der Verdampfer-Oberflächen über 0°C liegt, nimmt ef[i] schätzungsweise um (0.08/K/h)\*(tU – 0)\*Δz zu. Es gilt  $0 \leq e \leq 1$ . Sinkt der Eisfaktor einer Wärmepumpe unter 0.8 , muss dies Wärmepumpe abgetaut werden. Der Abtauvorgang erstreckt sich über 3 Simulationsschritte (18 Minuten), wobei die mittlere Abtauleistung einer Wärmepumpe 12 kW (bei Leistungsaufnahme 2 kW) sei. Nach dem Abtauen ist der Eisfaktor wieder 1.0 . Für den Fall, dass die Temperatur im Speicher im Winter unter 30 °C sinkt, werden die Elektroheizelemente aller Wärmepumpen eingeschaltet, d.h. wWPe = (9.0 kW)\*zWP . Erreicht die Temperatur im Speicher wieder 33°C, werden sie ausgeschaltet. Die aktuelle Temperatur im Speicher ergibt sich nach dem Simulationsschritt Δz näherungsweise zu  $tP = tP + \sqrt{(WPR + WWPe - WWPa - WWRk - Wgkzk)^* \Delta z}/((1.155 \text{ kWh/m}^3/K)^* \text{volso})$ , worin wWPh aktuelle Heizleistung der Wärmepumpen (im Sommer stets 0), wWPe aktuelle Zusatzheizleistung der Wärmepumpen (im Sommer 0), wWPa aktuelle Abtauleistung der Wärmepumpen (im Sommer stets 0), wWPk aktuelle Kühlleistung der Wärmepumpen (im Winter stets 0), wgkzk aktuelle Heizleistung (bzw. -negativ- Kühlleistung) aller Gebläsekonvektoren. 4.9 Zustand der Luft in den Zonen In die Zonen des Gebäudes wird Wasser eingebracht : • Wasserdampf von Befeuchtern • minus Verlust an Wasserdampf durch Lüftung • plus Wasserdampf von Personen • minus Kondensatanfall von Gebläsekonvektoren. Die Menge an Wasserdampf in einer Zone erhöht sich also um f[zone] = fBefeuchter[zone] – fLueft[zone] + fPerson[zone] – fGK[zone] .

In die Zonen des Gebäudes wird Wärme eingebracht :

- Wärmezufuhr (oder Wärmeabfuhr) von Gebläsekonvektoren
- plus Wärme von Befeuchtern
- plus solarar Wärmegewinn
- plus interner Wärmegewinn (von Geräten, Beleuchtung, Personen)
- minus Transmissionswärmeverlust
- minus Lüftungsverlust .

Einer Zone werden an Wärme also zugeführt

bilanz[zone] = wGKs[zone] + elBef[zone] + wsol[zone] + wintern[zone] - wtrans[zone] – wLueft[zone] .

Damit erhöht sich die Enthalpie der Luft in der Zone nach dem Simulationsschritt auf

en[zone] = enthalpy(101325,pwdG[zone],tG[zone]) + bilanz[zone]\*Δz/zvol[zone]. Der Wasserdampfpartialdruck in der Zone ergibt sich nach dem Simulationsschritt zu

pwdG[zone] = pwdG[zone] + f[zone]\*Δz/zvol[zone]\*(101325 Pa) . Mit der Umkehrfunktion von enthalpy, trenthalpy(101325,pwdG[zone],en[zone]), (und exponentieller Glättung mit Gegenwartsfaktor 0.7 [11]) erhält man die Temperatur in der Zone tG[zone] nach dem Simulationsschritt.

#### 4.10 Malus und Verbräuche

Für eventuelle Abweichungen von der optimalen Behaglichkeit vergibt die App bei dem betroffenen Simulationsschritt einen Malus.

Liegt die Temperatur in einer Zone unter tSollu[zone] oder über tSollo[zone] und halten sich Personen im Gebäude auf, ist der Malus

(0.02 €/(kmol\*h\*K)) \* zvol[zone] \* abwT[zone] \* Δz ,

worin

 abwT[zone] Abweichung von tG[zone] von der entsprechenden Grenze. Dieser Malus kann als Mietminderung von ca. 0.60 €/(m³\*Monat) bei 1 K Temperaturabweichung verstanden werden.

Die Mali in den Simulationsschritten werden über die Simulationsdauer aufsummiert.

Über die Simulationsdauer aufsummiert werden auch Verbrauch und Kosten für Strom für das Gebäude, Stromverbrauch der Wärmepumpe, Befeuchter, Durchlauferhitzer und andere interessante Werte.

## 5. Ergebnisse der Simulation

Einige über die gesamte Simulationsdauer gemittelte Werte werden angezeigt. Ausgewählte Werte für den letzten Tag der Simulation werden von einem Linienschreiber vorgestellt (Zeitangaben in UTC).

## 6. Erfahrungen und Folgerungen

Mit relativ einfacher Gebäudetechnik ist Behaglichkeit in einem Gebäude möglich.

Für das probeweise genutzte Beispiel (Entwurfsvariante für die Turnhalle der Heineschule in Jena; s. 7.) wurde zur Simulation für den Zeitraum 01.01.2018 bis 31.12.2022 eine Rechenzeit von 350 Sekunden gebraucht. Die App EF6Z lief hierbei im Browser Google Chrome 120 auf einem PC mit Betriebssystem Windows 11 Home 23H2 und Prozessor AMD 3020e.

Stand 08.01.2024 .

## 7. Quellen und Anlagen

- [1] Firebase
	- https://firebase.google.com
- [2] Deutscher Wetterdienst, Climate Data Center https://opendata.dwd.de/climate\_environment/CDC/observations\_germany/ climate/hourly/
- [3] WOLF GmbH, 84048 Mainburg https://www.wolf.eu/de-de
- [4] SageGlass:Vetrotech Saint-Gobain International AG, 3175 Flamatt/Schweiz https://sageglass.com/de/produkte/sageglass
- [5] Airflow Lufttechnik GmbH, 53359 Rheinbach https://www.airflow.de
- [6] HygroMatik GmbH, 24558 Henstedt-Ulzburg https://www.hygromatik.com
- [7] Swegon Germany GmbH, 85748 Garching https://www.swegon.com/de/
- [8] https://de.wikipedia.org/wiki/Metabolisches\_Äquivalent
- [9] Novafeel GmbH, 37124 Rosdorf
- https://www.novafeel.de/ernaehrung/met-metabolische-aeqivalent.htm
- [10] https://de.wikipedia.org/wiki/Sonnenstand
- [11] https://de.wikipedia.org/w/index.php?
- title=Exponentielle\_Glättung&oldid=220747293 [12] NOAA|Earth System Research Laboratory|GMD
- https://www.esrl.noaa.gov/gmd/grad/solcalc/solareqns.PDF
- [13]

[14]

- [15] Mayer,U., Bauphysik für die Praxis, Thermische Behaglichkeit http://www.jade-hs.de/fachbereiche/architektur/lesen/downloads /vorlesungsskripte-uwe-mayer/ (daraus 2014 kopiert Tabelle 1; s. nächste Seite)
- [16] М.А.Михеев, И.М.Михеева
- Основы теплопередачи, Издат."Энергия", Москва 1973
- [17] Auszug aus den Tabellen und Formeln der DIN EN ISO 6946 : 1996-11
- https://www.uni-due.de/ibpm/Aufgabensammlung/NeuNorm\_A4.pdf [18] CLAGE GmbH, 21337 Lüneburg
- https://www.clage.de/

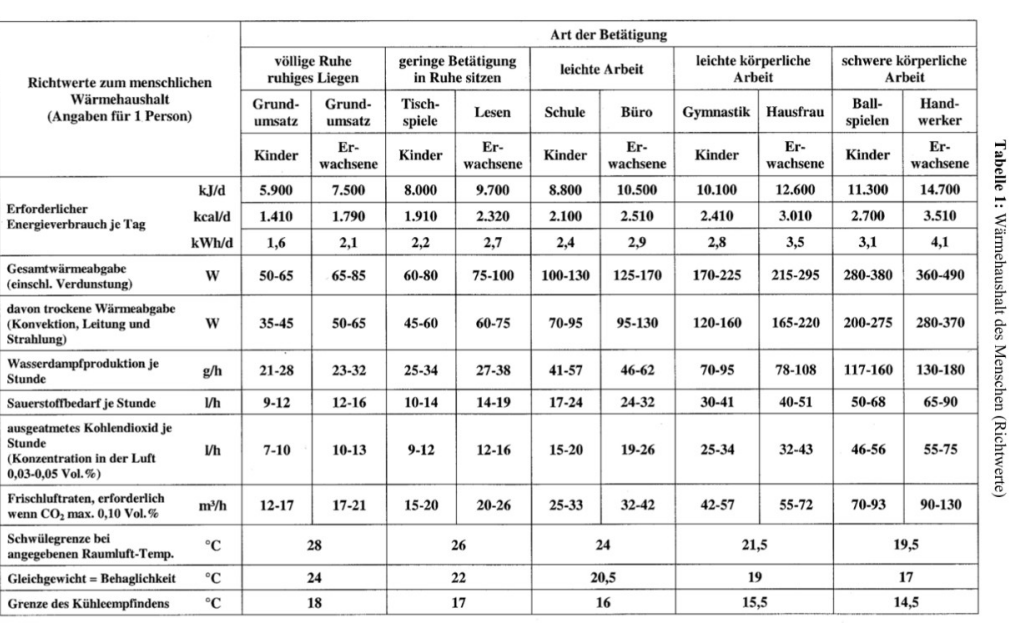

Mayer,U., Bauphysik für die Praxis, Thermische Behaglichkeit

FH O/O/W-Standort Oldbg.<br> FB Architektur – WS 06/07

Kapitel I - Thermische Behaglichkeit

Bauphysikal. Praktikum<br>Dipl.-Ing. Uwe Mayer

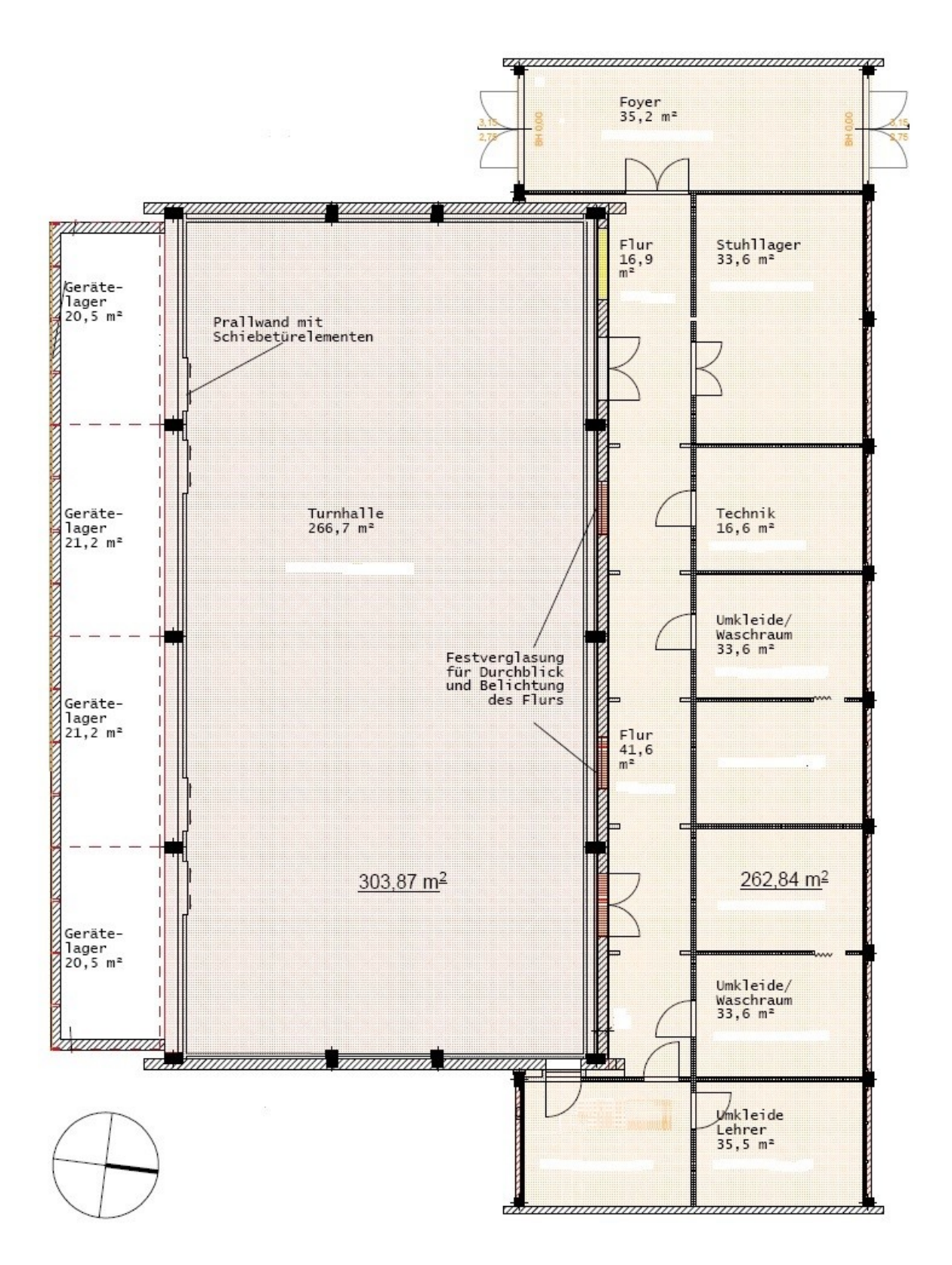